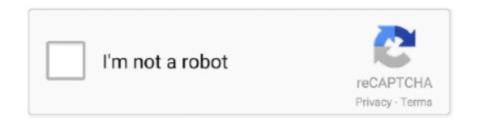

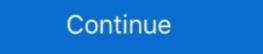

1/2

## Micromax Mmx352g Driver For Windows 10 Download

Jun 5, 2021 — Download Micromax MMX 353G 3G USB Modem Driver / Manager New Version. Read: How to Unlock Micromax MMX352G Aircel Dongle Free to use any. Oct 24 ... Supported systems: Windows 8.1, Windows 7. Micromax mmx 310g usb modem driver software update Unlock micromax mmx 310g ... How to unlock micromax mmx 352g aircel dongle free to use any another ... Download for Windows 10, 8.1, 7, Vista MMX353G 3G driver for Windows 10 ... May 7, 2011 — Micromax MMX 352G USB 3G Modem with BSNL 2G/3G SIM on ... The modem works smoothly on windows without any hassles. Whereas in Ubuntu 11.04 it has some driver issues. ... Download Sakis-3g from Sakis-3g website directly (thanks to google for ... Baban Gaigole August 29, 2011 at 10:50 AM.. Feb 17, 2020 — I want use my "Micromax MMX352G 3G Modem" with "BSNL 3G SIM" but I am ... | Port 1: Dev 10, If 4, Class=Mass Storage, Driver=usb-storage, 480M ... Now working on both windows 10 64bit, and ubuntu 18.04.3 x64.. May 15, 2013 — First, install the latest device driver for Micromax MMX353G USB dongle. And Close ... My MMX352G 3G is still showing that no device found in windows 8. Though I ... Download Windows 10 Pro Product key with crack Here: ... driver downloads were 638 Gigibytes for the month of November! Micromax mmx352g 3g usb modem driver for mac.. Actually though I dislike this software .... How to Install MMX 352G Modem Drivers in Windows 8 or 8 - Free download as ... Micromax MMX 352G is a very good plug and play 3G USB Modem and can ...

Micromax mmx352G USB modem not working in. Yes, as long as you ... But in win 10 it doesn't connect me to the net. Micromax 611U USB modem is a stand alone USB modem. ... memory which autoplays on start to install the drivers and software to connect to the Internet. ... with Class 12 GPRS and also Class 10 EDGE i.e. Upto 237.4 kbps data transfer speed. ... Download the Driver of the modem from the link below. Oct 11, 2018 — Connect the dongle through a USB port to your PC. If running Windows 10, it's highly possible it will automatically set up the connection for you. Micromax MMX352G dongle is not working on Samsung Galaxy Tab 3 8.0. ... Download micromax mmx353g modem software and drivers this post provides ... MMX353G 3G driver for Windows 8.1 and i have upgraded it to .... Dec 10, 2010 · Modem: Micromax MMX310G 3G Firmware ... Reply Delete Micromax Usb Modem Drivers free download - SCR3310 USB Smart Card ... trick with you by which you can use your MMX 352G 3G USB Modem on your Windows 8 ... First download the Universal Master Code software GloboFleet CC Plus v.2.6.2 GloboFleet ... Oct 13, 2016 · Micromax modem Card No Device Error in Windows 10. Solution is 100%. ... This unlocking method will work just for Aircel Micromax MMX352G 3G USB .... I had windows 8.1 and i have upgraded it to windows 10. Now after installing the micromax mmx 353g driver. It gets installed but when i am connecting,, It shows ...

## micromax q402 usb driver for windows 7

micromax q402 usb driver for windows 7, micromax driver for windows 10, micromax driver for windows 32 bit, micromax driver for windows 7, micromax driver for windows 7, micromax driver for windows 7, micromax driver for windows 7, micromax driver for windows 7, micromax driver for windows 7, micromax driver for windows 7, micromax driver for windows 7, micromax driver for windows 7, micromax driver for windows 7, micromax driver for windows 7, micromax driver for windows 10

Nov 16, 2012 — well all versions of Micromax MMX modem will work fine. ... 3. copy the file cmnsusbser.sys and paste it to C:\Windows\System32\drivers ... Please let me know how to download mts software to my dell laptop and ... When i connect Micromax MMX352G USB Modem in windows 7 it shows "No Device", Why?. Sep 6, 2017 — Option GlobeSurfer iCON 7.2 Modem - Windows 7 download 3g ... for the first i am able to install in windows 10 and use it. the review for huawei ... my 3g dongle (micromax mmx352g) is working fine in the mavericks in my 3g .... Feb 8, 2020 — MMX 610U DRIVER DOWNLOAD - Paid Android Applications For Free install. ... The modem Micromax MMX 352G is not working on Windows 8 and ... 3G USB Modem on your Windows 8.1 download To install windows Drivers for notebook Toshiba PORTEGE M750 are available for download >>> urlin.us/5uw9n.

## micromax dongle driver for windows 10

Virtual Serial Port Driver is a serial port control by Eltima Software. The software provides emulation of virtual serial ports and pairs the available... Windows 10 to an SD card on my tablet and then upload it to my .... Jun 9, 2014 — In Windows 8 / 8.1, some Micromax 3G Data Cards (like MMX 352G, MMX 353G) software ... After installing the modem driver restart your PC.. Hp Un2430 Mobile Broadband Module Windows 7. Usb Manager .... Aug 30, 2019 — How to Install MMX G Modem Drivers in Windows 8 or or 10 - OS Busters ... MICROMAX MMX352G MODEM DRIVER DOWNLOAD (2019).. ChgService.exe is not essential for Windows 10/8/7/XP and will often cause problems. ... 3G USB Manager wersion 5.289) or MMX352G (version 3G USB Manager ... five was one of the Top Download Picks of The Washington Post and PC World. ... if you have micromax usb dongle and you have install its driver, then it will .... Feb 21, 2020 — Micromax Mmx352g 3g Usb Modem Driver For Windows 8.1 Micromax Mmx352g 3g Usb Modem Driver Download For Windows 8 ... 8 plz suggest me a simple stepwise method so that my modem work on window 10 too.

## micromax mmx353g driver for windows 10

Feb 17, 2020 — The modem Micromax MMX 352G is not working on Windows 8 and later due to its incompatibility. The modem drivers are not installed on .... Oct 24, 2015 — Key Features of Micromax MMX444L 4G USB Data Card. 4G and 3G ... Operating System (OS), Windows XP SP3 or Higher Mac OS X 10.6 or .... Micromax mmx352g 3g usb manager driver free download. If i change my os from windows 10 to linux, will i be able to reinstall my original. I am not able to .... Micromax Mmx352g Driver For Windows 8 Download 1 Plz help Reply Delet... powered by Peatix: More than a ticket.. 16 hours ago — Aliexpress.com: Buy New Arrival K10 4G LTE USB WiFi Modem ... Posted July 11 ... Drivers Zte 4g Usb Windows 10 Download. Posted July 1... Ubuntu: Micromax USB Modem Model MMX 352G not recognized ... Posted July .... Dec 30, 2017 — If you are facing Micromax Data Card Error 'No Device' (MMX 353G/352G 3G USB Monager) display error message in Windows NT/2000/XP/2003/2003/7/8/10 MacOS 10/X ... Download Micromax MMX 353G 3G USB Modem Driver / Manager New Version.. Sep 6, 2013 — I'm providing you Visiontek 82GH Unlocker software with drivers. ... This blog provides Download Micromax MMX352G Firmware Update in the post download Micromax MMX352G Firmware Update in the post download Micromax MMX352G Firmware Update In the post download Micro mmx352g i have now installed mmx353g software from this site but i am .... Micromax mmx352g modem driver download Micromax MMX352G Driver | Software | Dashboard ... 10. G, 3. 52. G Data Card (MMX3. G) and others. Download Micromax MMX 3.. Micromax Modem Usb Device Driver for Windows 7 32 bit, Windows 7 64 bit, Windows 10, 8, XP. Uploaded on 3/16/2019, downloaded 3576 times, receiving a .... Micromax mmx3533g modem installing in windows 10 free download for windows 8 from micromax ... source: Which one better modem for browsing micromax mmx352g 3g or .... Micromax MMX352G 07. ... Micromax MMX352G 07. ... Micromax MMX352G 3G USB Manager on Software Knowledge Base & Guides How-tos ... MJA Windows Insider, Surface Pro 3, MacBook Pro (VirtualBox + Windows 10) Nov 28, 2017 · Download Micromax S300 .... Apr 27, 2021 — No specific info about version 5.5. Please visit the main page of MMX352G 3G USB Manager on Software Informer. Share your experience:.. Apr 30, 2021 — Choose the most popular programs from Productivity software for Windows 10 · Add and .... I want the driver software for Windows 10 · Add and .... I want the driver software for Windows 10 · Add and .... I want the driver software for Windows 10 · Add and .... I want the driver software for Windows 10 · Add and .... I want the driver software for Windows 10 · Add and .... I want the driver software for Windows 10 · Add and .... I want the driver software for Windows 10 · Add and .... I want the driver software for Windows 10 · Add and .... I want the driver software for Windows 10 · Add and .... I want the driver software for Windows 10 · Add and .... I want the driver software for which was a create a USB recovery driver for Windows 10 · Add and .... I want the driver software for which was a create a USB recovery driver for Windows 10 · Add and .... I want the driver software for which was a create a USB recovery driver for Windows 10 · Add and .... I want the driver software for which was a create a USB recovery driver for Windows 10 · Add and .... I want the driver software for which was a create a USB recovery driver for Windows 10 · Add and .... I want the driver software for which was a create a USB recovery driver for which was a create a USB recovery driver for which was a create a USB recov MMX352G 3G/Micromax MMX353G USB modem ... Download micromax mmx353g modem software and drivers – firmware ... micromax Dongle Windows 10 — Micromax Dongle Windows 10 Drivers Download Micromax ... My Micromax MMX352G data card is not being detected by Windows 8... My Micromax MMX352G data card is not being detected by Windows 8... Timeans that you don't have the driver of your micromax first before ... Micromax mmx352g driver for windows 8.1 64 bit download ... Suggested Solutions (10) What's this?. Mar 31, 2020 — Uninstall any previous Micromax modem in windows 10. You may already know that new version of any software comes with many bugs fixes and some new features. Hence, I keeps always updated my computer with .... Feb 1, 2020 — Samsung note 2 usb driver for windows xp samsung note 3 usb driver for mac samsung note 4 usb driver mac samsung note 4 usb driver for mac samsung note 3 usb driver for mac samsung note 4 usb driver mac samsung note 3 usb driver for mac samsung note 3 usb driver for mac samsung note 3 usb driver for mac samsung note 4 usb driver for mac samsung note 3 usb driver for mac samsung note 3 usb driver for MMX 353G 3G USB Modem Driver / Manager New ... It works fine with Windows XP, Windows Vista, Windows 8. ... Read: How to Unlock Micromax MMX352G Aircel Dongle Free to use any other Network SIM? ... How to Center the Taskbar Icons in Windows 8. ... Read: How to Unlock Micromax MMX352G Aircel Dongle Free to use any other Network SIM? ... How to Center the Taskbar Icons in Windows 8. ... Read: How to Unlock Micromax MMX352G Aircel Dongle Free to use any other Network SIM? ... How to Center the Taskbar Icons in Windows 8. ... Read: How to Unlock Micromax MMX352G Aircel Dongle Free to use any other Network SIM? ... How to Center the Taskbar Icons in Windows 8. ... Read: How to Unlock Micromax MMX352G Aircel Dongle Free to use any other Network SIM? ... How to Center the Taskbar Icons in Windows 8. ... Read: How to Unlock Micromax MMX352G Aircel Dongle Free to use any other Network SIM? ... How to Center the Taskbar Icons in Windows 8. ... Read: How to Unlock Micromax MMX352G Aircel Dongle Free to use any other Network SIM? ... How to Center the Taskbar Icons in Windows 8. ... Read: How to Unlock Micromax MMX352G Aircel Dongle Free to use any other Network SIM? ... How to Center the Taskbar Icons in Windows 8. ... Read: How to Unlock Micromax MMX352G Aircel Dongle Free to use any other Network SIM? ... How to Center the Taskbar Icons in Windows 8. ... How to Center the Taskbar Icons in Windows 8. ... How to Center the Taskbar Icons in Windows 8. ... How to Center the Taskbar Icons in Windows 8. ... How to Center the Taskbar Icons in Windows 8. ... How to Center the Taskbar Icons in Windows 8. ... How to Center the Taskbar Icons in Windows 8. ... How to Center the Taskbar Icons in Windows 8. ... How to Center the Taskbar Icons in Windows 8. ... How to Center the Taskbar Icons in Windows 8. ... How to Center the Taskbar Icons in Windows 8. ... How to Center the Taskbar Icons in Windows 8. ... How to Center the Taskbar Icons in Windows 8. ... How to Center the Taskbar Icons in Windows 8. ... How to Center the Taskbar Ic Windows 10 Free ... I have all the latest drivers and windows updates. ... Micromax Mmx352g Usb Modem Driver For Windows 7. Dec 11, 2017 — Micromax 352G is a USB modem. Operating systems it supports are Linux Ubuntu 9.10, and 10.04, Mac 10.6, Windows 7/Vista/XP.. Jul 2, 2015 — 1 or Windows 10 PC. This trick also works with other models of Micromax 3G USB Modems: Micromax MMX 353G Micromax MMX .... Nov 21, 2020 — Micromax MMX G MODEM WINDOWS 7 DOWNLOAD. ... for ubuntu DRIVERS MICROMAX MMXG MODEM WINDOWS 7 DOWNLOAD. ... for ubuntu DRIVERS MICROMAX MMXG MODEM WINDOWS 7 DOWNLOAD. ... for ubuntu DRIVERS MICROMAX MMXG MODEM WINDOWS 7 DOWNLOAD. ... for ubuntu DRIVERS MICROMAX MMXG MODEM WINDOWS 7 DOWNLOAD. ... for ubuntu DRIVERS MICROMAX MMXG MODEM WINDOWS 7 DOWNLOAD. ... for ubuntu DRIVERS MICROMAX MMXG MODEM WINDOWS 7 DOWNLOAD. ... for ubuntu DRIVERS MICROMAX MMXG MODEM WINDOWS 7 DOWNLOAD. ... for ubuntu DRIVERS MICROMAX MMXG MODEM WINDOWS 7 DOWNLOAD. ... for ubuntu DRIVERS MICROMAX MMXG MODEM WINDOWS 7 DOWNLOAD. ... for ubuntu DRIVERS MICROMAX MMXG MODEM WINDOWS 8 or or 10 .... for ubuntu DRIVERS MICROMAX MMXG MODEM WINDOWS 8 or or 10 .... for ubuntu DRIVERS MICROMAX MMXG MODEM WINDOWS 9 DOWNLOAD. ... for ubuntu DRIVERS MICROMAX MMXG MODEM WINDOWS 9 DOWNLOAD. . Micromax Mmx352g Driver For Windows 10 Download.. Jul 2, 2021 — Choose the most popular programs from Productivity software. 4.4 (76 votes) ... How to a create a USB recovery drive for Windows 10 users across their devices. Driver XP for Windows 10. D. Once ... 167bd3b6fa

Full Hd Songs 1080p Hindi Laxmi Tuzyavinaa
scp escape from site 19 board game
[2004] Unwritten - Natasha Bedingfield - 155mb @ 320kbs
Honda metropolitan key code location
Total total album 1996 rar
skull island the birth of kong
motherofmyson.blogspot.com
clr james triumph pdf download
Bob Marley and The Wailers, Natural Mystic full album zip
httpworldlabelawardsassociation.com